Министерство сельского хозяйства Российской Федерации федеральное государственное бюджетное образовательное учреждение высшего образования «Вятский государственный агротехнологический университет»

> **УТВЕРЖДАЮ** Заведующий отделением СПО / / Е.А. Федосимова «15» апреля 2021 г.

# РАБОЧАЯ ПРОГРАММА ДИСЦИПЛИНЫ

ОП.06 Информационные технологии в профессиональной деятельности

Специальность 23.02.07 Техническое обслуживание и ремонт двигателей, систем и агрегатов автомобилей

Квалификация (степень) выпускника

Специалист

Киров 2021

# Рабочая программа дисциплины составлена на основании:

1. Федерального государственного образовательного стандарта среднего профессионального образования по специальности 23.02.07 Техническое обслуживание и ремонт двигателей, систем и агрегатов автомобилей, утвержденного приказом Минобрнауки России от 09.12.2016 № 1568.

Учебного  $2$ плана по специальности 23.02.07 Техническое обслуживание и ремонт двигателей, систем и агрегатов автомобилей, утвержденного Ученым советом университета 15.04.2021 г. (протокол №5).

#### Программу разработал:

Ст. преподаватель

Auf

Ливанов Р.В.

 $15.04.2021$  r. лата

Программа обновлена с учетом особенностей развития региона, культуры, науки, экономики, техники, технологий и социальной сферы и пролонгирована:

в 2022-2023 учебном году:

преподаватель (разработчик)

заведующий отделением СПО

Е.А. Федосимова ЛАТА

в 2023-2024 учебном году:

преподаватель (разработчик)

заведующий отделением СПО

Е.А. Федосимова ДАТА

# 1 **Место дисциплины в структуре ППССЗ**

Дисциплина Информационные технологии в профессиональной деятельности входит в профессиональный цикл как общепрофессиональная дисциплина

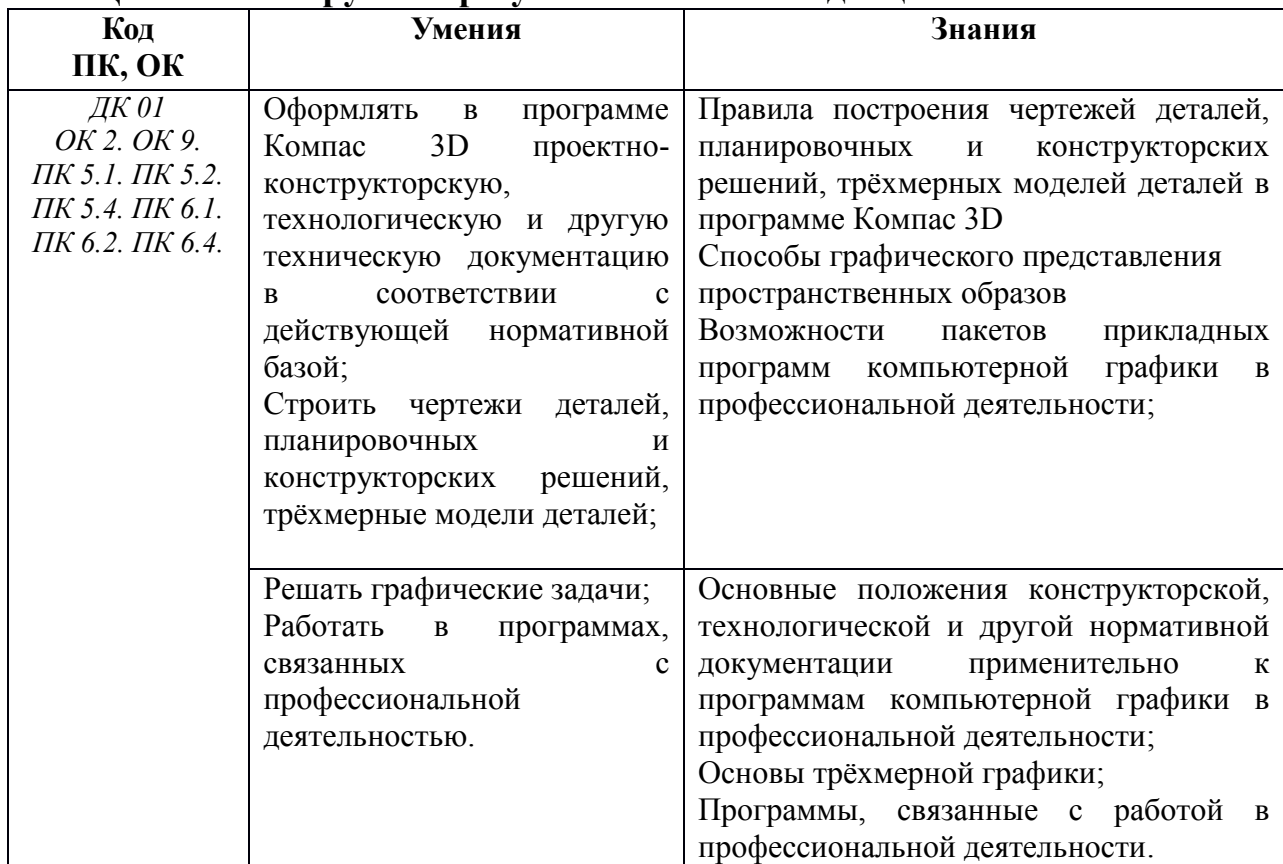

# 2. **Цель и планируемые результаты освоения дисциплины:**

#### **3 Структура и содержание дисциплины**

Общая трудоемкость дисциплины составляет: 68 час.

# **3.1Структура дисциплины и распределение часов по семестрам**

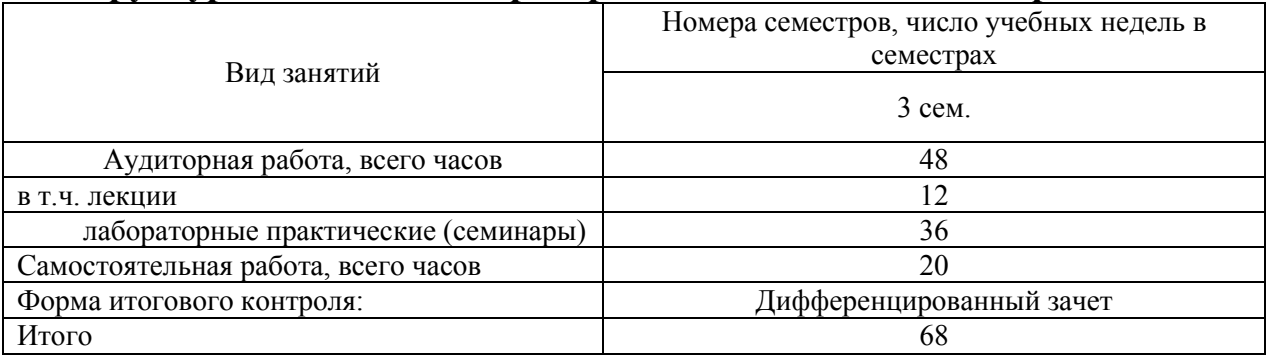

# **3.2 Содержание дисциплины**

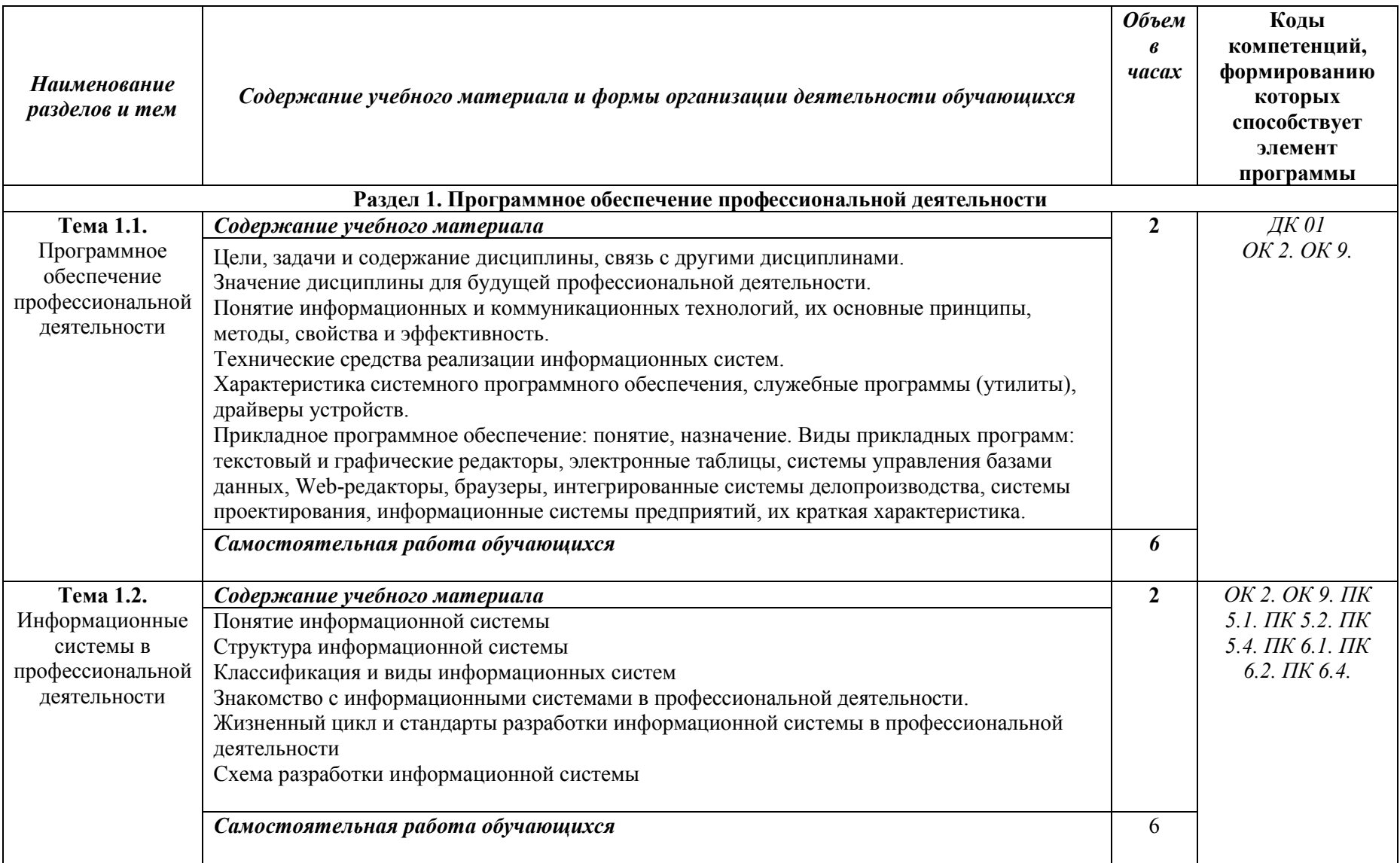

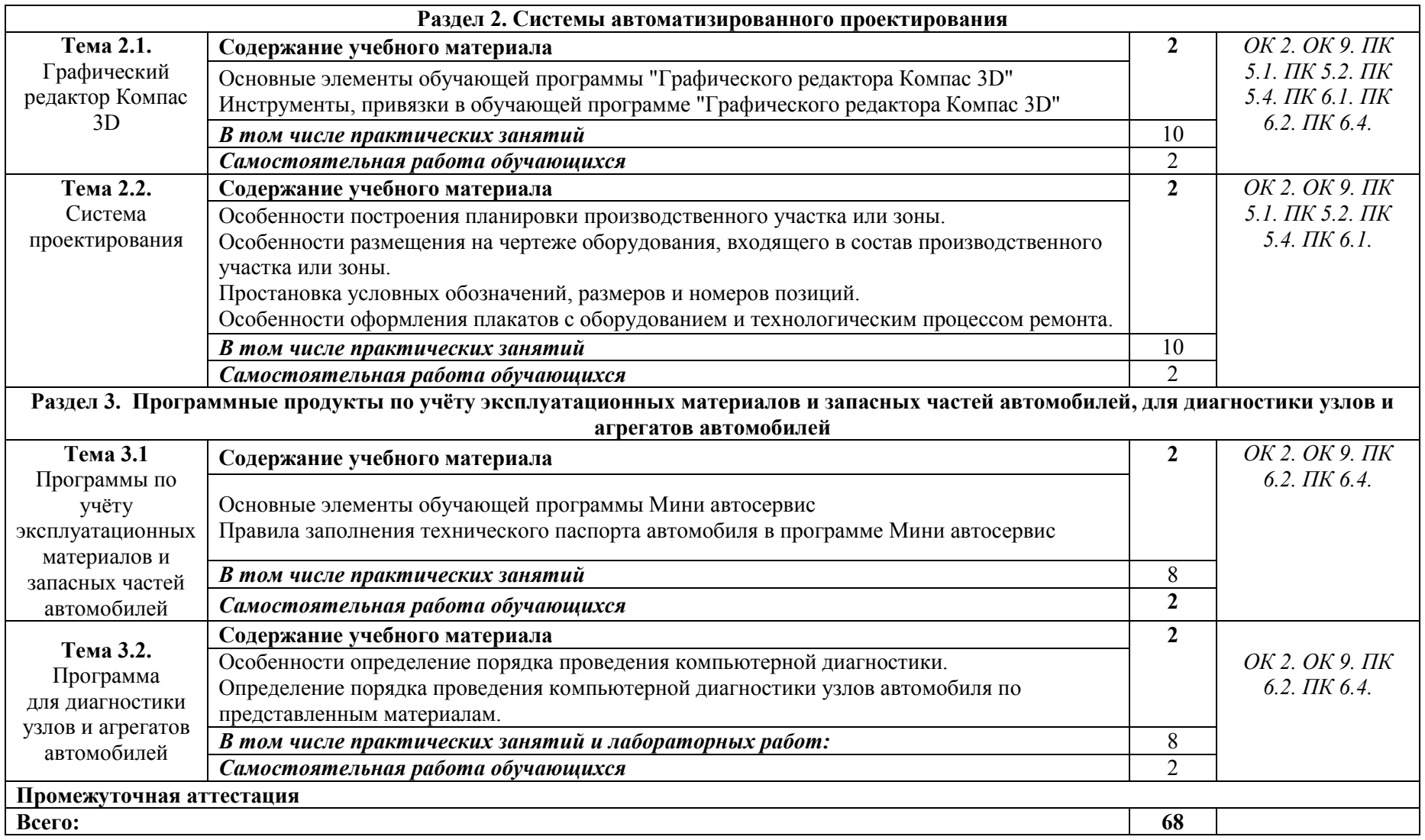

# **3.3 Формы текущего контроля:**

Тесты, контрольные работы

# **3.4 Форма промежуточной аттестации:**

Дифф. зачет в 3-м семестре

# **4. Образовательные технологии**

В соответствии с требованиями ФГОС по направлению подготовки реализация компетентностного подхода реализация учебной программы предусматривает широкое использование в учебном процессе активных и интерактивных форм проведения занятий в сочетании с внеаудиторной работой с целью формирования и развития профессиональных навыков обучающихся:

- сопровождение лекций слайдами (в программе «Microsoft PowerPoint»);

- подготовка электронных презентаций к выступлениям;

- выполнение домашних заданий с последующим обсуждением результатов на практических занятиях;

- тестирование результатов освоения дисциплины в течение семестра с обсуждением с преподавателем результатов и ошибок в рамках контроля самостоятельной работы обучающегося;

- анализ ситуаций по данным реальных предприятий и организаций;

- выполнение домашних заданий для последующего обсуждения на практических занятиях и индивидуально с преподавателем;

- формирование навыков самостоятельной работы с литературой, Интернет - источниками и другими источниками информации.

# **5. Учебно-методическое и информационное обеспечение дисциплины (модуля)**

#### **Основная литература**

1. Информационные технологии в профессиональной деятельности (автомобильный транспорт) [Электронный ресурс]: учебник для среднего профессионального образования / А. Э. Горев. — 2-е изд., перераб. и доп. — Москва : Издательство Юрайт, 2021. — 289 с. — (Профессиональное образование). — Режим доступа: https://urait.ru/bcode/471489

2. Системы управления технологическими процессами и информационные технологии [Электронный ресурс]: учебное пособие для среднего профессионального образования / В. В. Троценко, В. К. Федоров, А. И. Забудский, В. В. Комендантов. — 2-е изд., испр. и доп. — Москва : Издательство Юрайт, 2021. — 136 с. — (Профессиональное образование). — Режим доступа: https://urait.ru/bcode/473093

#### **Дополнительная литература**

1. Информационные технологии в профессиональной деятельности [Электронный ресурс]: учебник (СПО) / Е.В. Филимонова [Электронный ресурс] — Москва : КноРус, 2021. — 482 с. — Режим доступа: https://book.ru/book/936307

2. Информационные технологии в 2 т. Том 1 [Электронный ресурс]: учебник для среднего профессионального образования / В. В. Трофимов, О. П. Ильина, В. И. КИЯЕВ, Е. В. Трофимова ; под редакцией В. В. Трофимова. — Москва : Издательство Юрайт, 2021. — 238 с. — (Профессиональное образование). — Режим доступа: https://urait.ru/bcode/469957 3. Информационные технологии в 2 т. Том 2 [Электронный ресурс]: учебник для среднего профессионального образования / В. В. Трофимов, О. П. Ильина, В. И. КИЯЕВ, Е. В. Трофимова ; под редакцией В. В. Трофимова. — Москва : Издательство Юрайт, 2021. — 390 с. — (Профессиональное образование). — Режим доступа: https://urait.ru/bcode/469958

#### **Периодические издания**

1. Бизнес-информатика [Электронный ресурс]: междисц. науч. журн./ Федеральное государственное автономное образовательное учреждение высшего образования "Национальный исследовательский университет "Высшая школа экономики"- Режим доступа: [https://elibrary.ru/title\\_items.asp?id=27958](https://elibrary.ru/title_items.asp?id=27958) 

#### **Учебно-методическая литература**

1 Плотникова С.Н. Информационные технологии в профессиональной деятельности [Электронный ресурс]: учебно-методическое пособие для самостоятельной работы обучающихся по специальности 23.02.07 Техническое обслуживание и ремонт двигателей, систем и агрегатов автомобилей. - Киров, 2019. - Режим доступа: http://46.183.163.35/MarcWeb2/Found.asp - загл. с экрана.

# **6. Учебно-методическое обеспечение самостоятельной работы обучающихся**

# **6.1. Учебно-методическое обеспечение самостоятельной работы обучающихся**

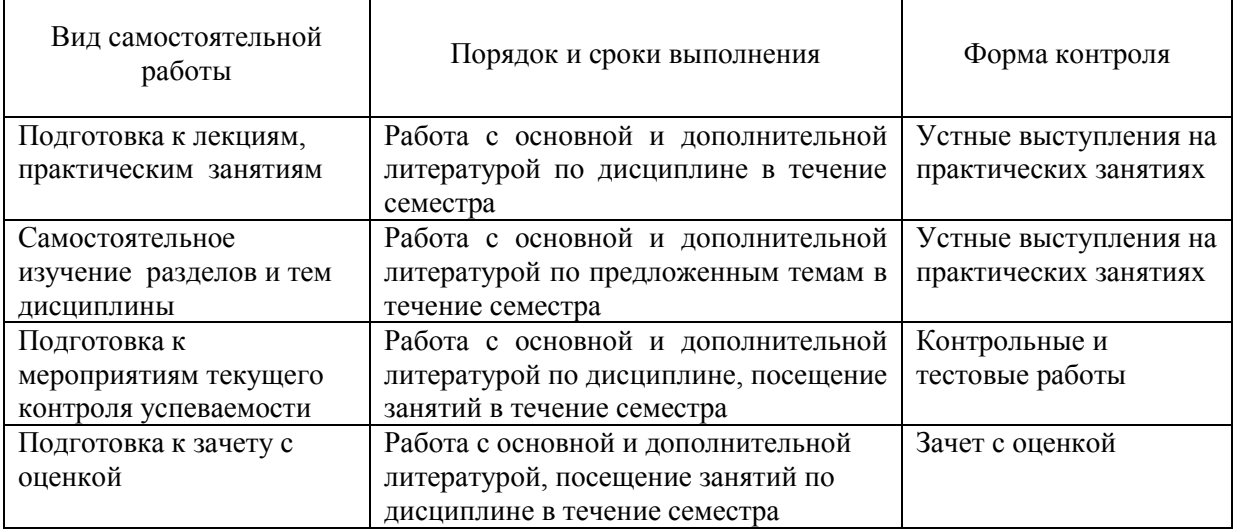

# **6.2. Фонд оценочных средств по дисциплине (модулю)**

программа обеспечена фондом оценочных средств для проведения текущего контроля и промежуточной аттестации (см. Приложение).

# **7. Материально-техническое обеспечение дисциплины (модуля)**

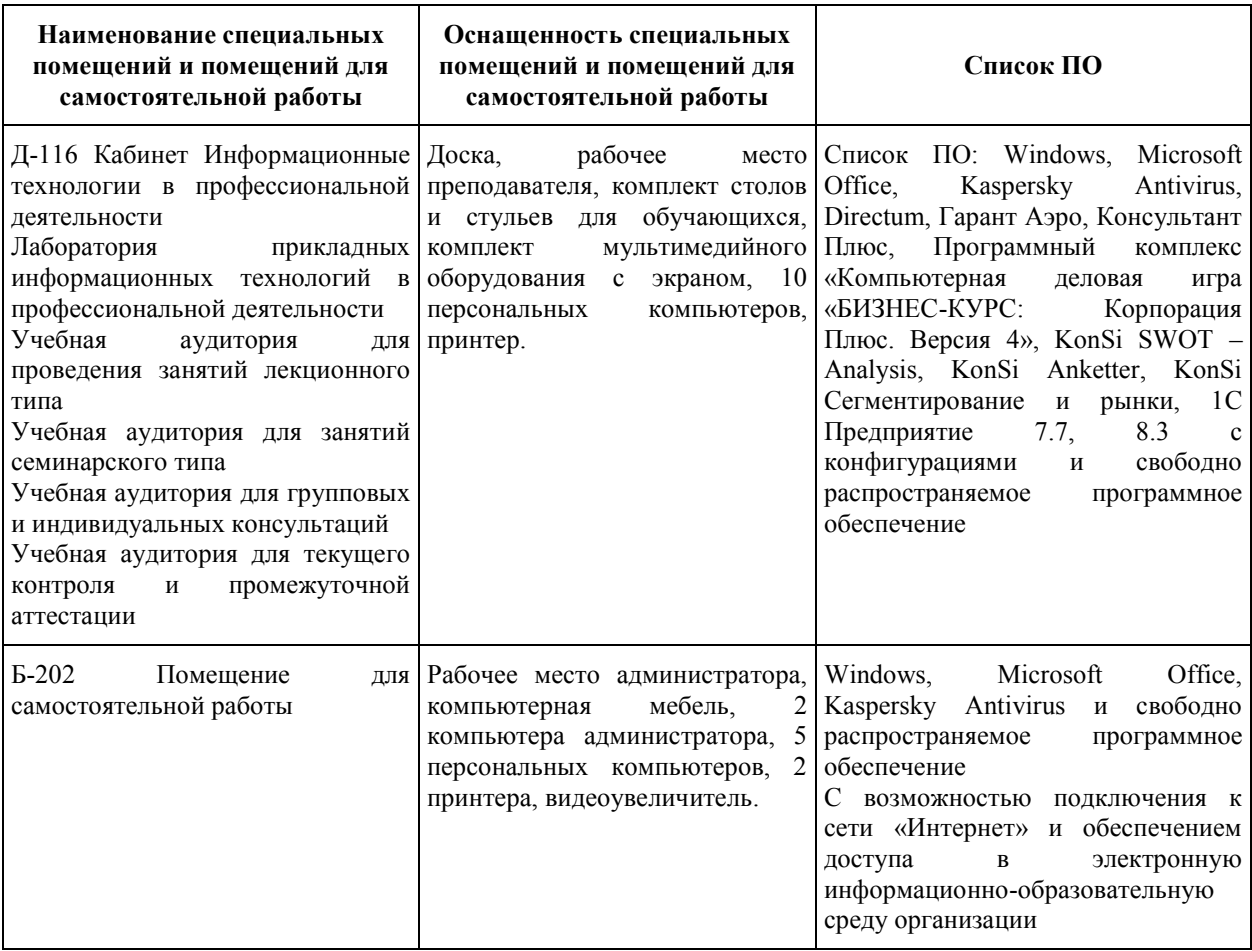

# **ФОНД ОЦЕНОЧНЫХ СРЕДСТВ**

для проведения текущей и промежуточной аттестации по дисциплине

ОП.06 Информационные технологии в профессиональной деятельности

Специальность 23.02.07 Техническое обслуживание и ремонт двигателей, систем и агрегатов автомобилей

Квалификация (степень) выпускника

Специалист

Киров 2021

# **1. Описание назначения фонда оценочных средств**

Настоящий фонд оценочных средств (ФОС) входит в состав рабочей программы дисциплины ОП.06 Информационные технологии в профессиональной деятельности и предназначен для оценки планируемых результатов обучения характеризующих формирование и освоение компетенций.

ФОС включает в себя оценочные материалы для проведения текущей и промежуточной аттестации.

ФОС разработан на основании:

- Федерального государственного образовательного стандарта среднего профессионального образования по специальности 23.02.07 Техническое обслуживание и ремонт двигателей, систем и агрегатов автомобилей, утвержденного приказом Минобрнауки России от 09.12.2016 № 1568.

-Учебного плана по специальности 23.02.07 Техническое обслуживание и ремонт двигателей, систем и агрегатов автомобилей, утвержденного Ученым советом университета 15.04.2021 г. (протокол №5);

- Программы подготовки специалистов среднего звена по специальности 23.02.07 Техническое обслуживание и ремонт двигателей, систем и агрегатов автомобилей.

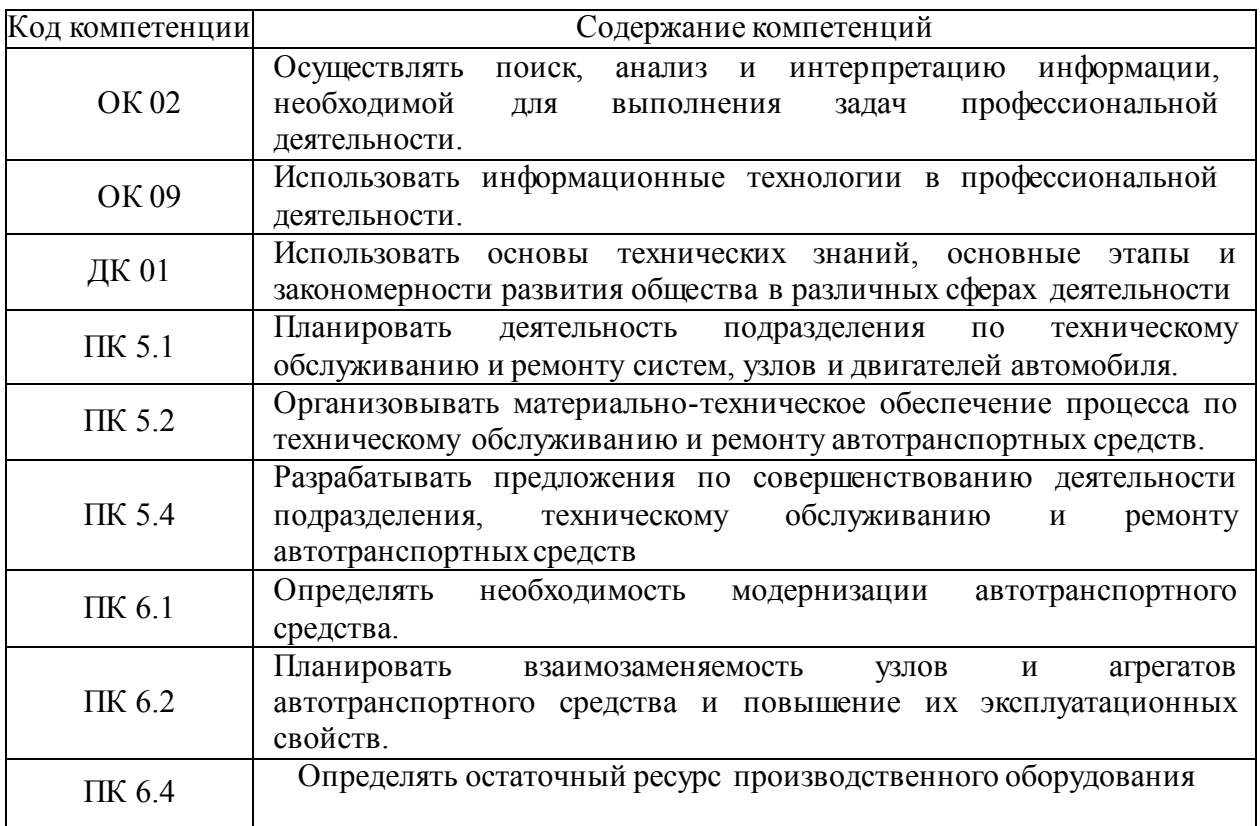

# 2. **Цель и планируемые результаты освоения дисциплины:**

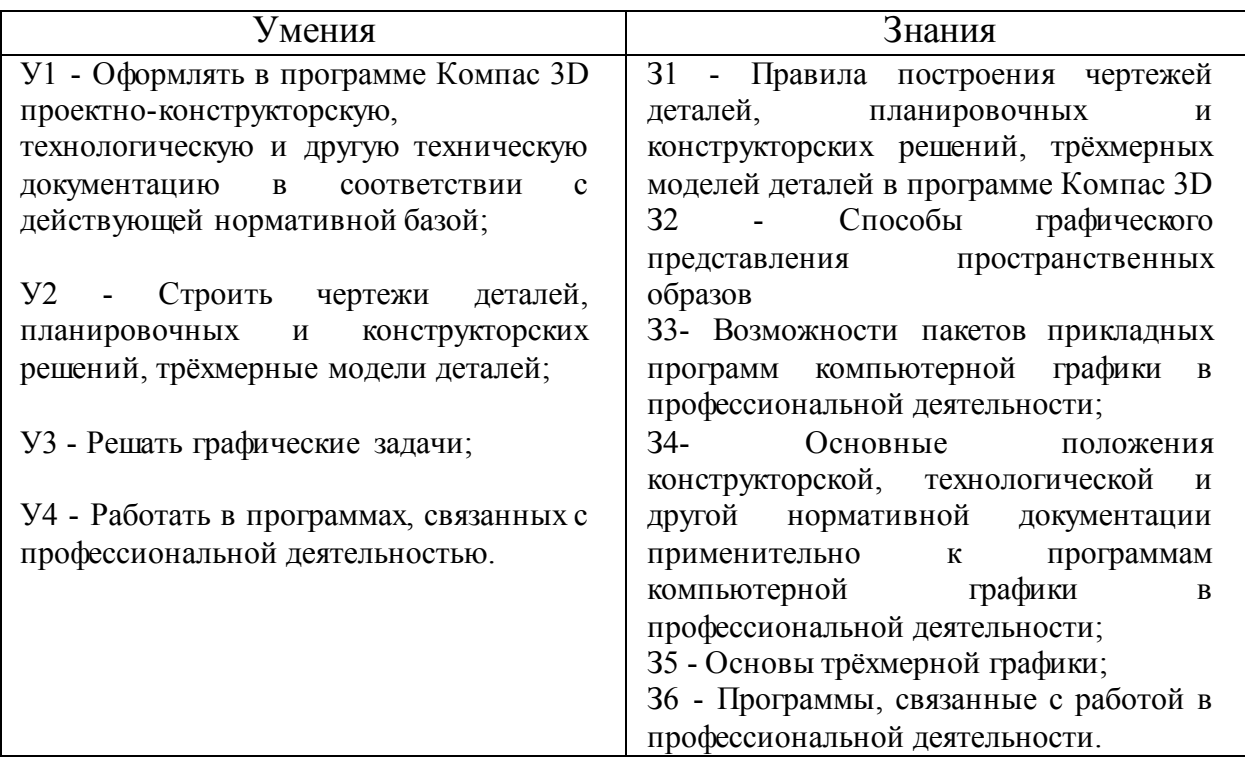

# **3 Результаты обучения знаний и умений подлежащие проверке**

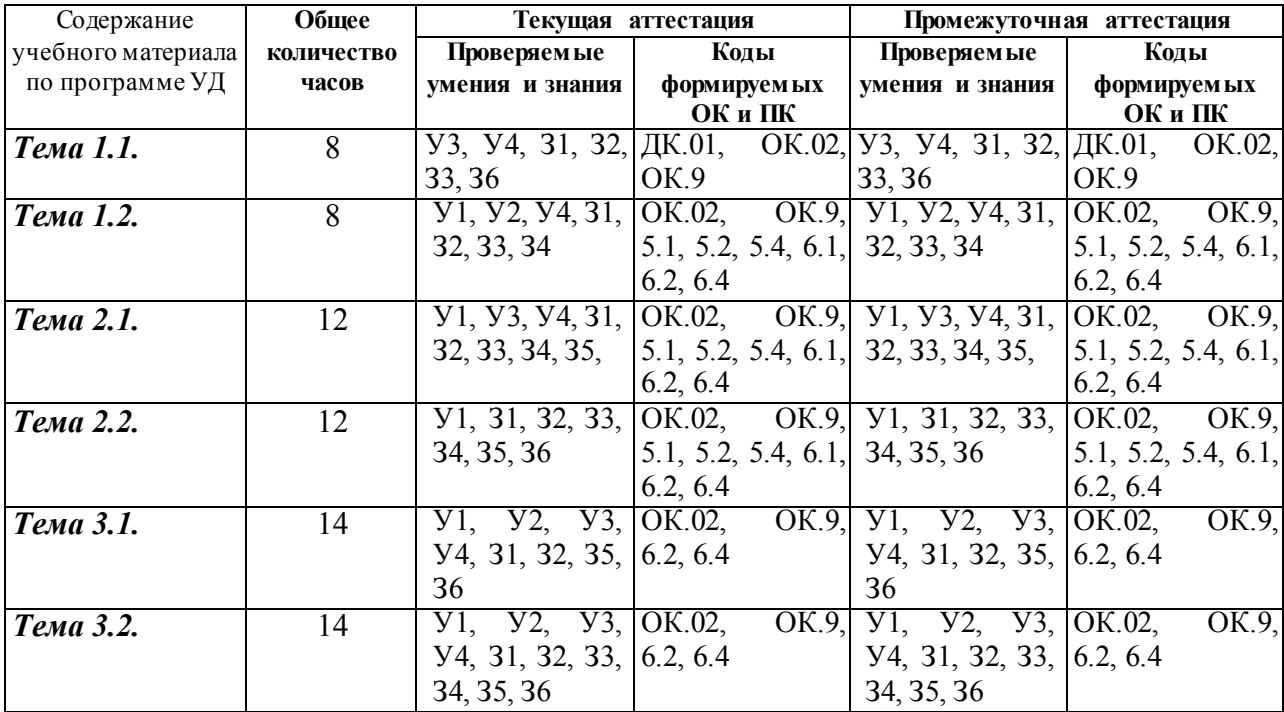

# 4. Задания для текущего контроля

Тип контрольного задания: контрольная работа Задание 1.

Коды проверяемых умений, знаний и общих и профессиональных компетенций: У1, У2, У3, У4, 31, 32, 33, 34, 35, 36, ДК.01, ОК.02, ОК.9, 5.1, 5.2, 5.4, 6.1, 6.2, 6.4

#### Вставьте пропущенное слово.

1. Графический редактор предназначен для обработки графических ....

- 2. Электронной таблицей называется программа для обработки числовых ... в таблице.
- 3. Издательская система соединяют в себе возможности текстовых и ... редакторов.
- 4. Компьютер ... из отдельных устройств, блоков и модулей.

5. Стили знаков – изменяют параметры ... и не изменяют форматирование абзацев.

#### Задание 2.

Коды проверяемых умений, знаний и общих и профессиональных компетенций: У1, У2, У3, У4, 31, 32, 33, 34, 35, 36, ДК.01, ОК.02, ОК.9, 5.1, 5.2, 5.4, 6.1, 6.2, 6.4

#### Установите соответствие между термином и определением

- 1. Сервер
- 2 Рабочая станния
- 3. Сетевая технология
- 4. Информационно-коммуникационная технология

а) согласованный набор стандартных протоколов, реализующих их программноаппаратных средств, достаточный для построения компьютерной сети и обслуживания ее пользователей

б) специальный компьютер, который предназначен для удаленного запуска приложений, обработки запросов на получение информации из баз данных и обеспечения связи с общими внешними устройствами

в) это информационная технология работы в сети, позволяющая людям общаться, оперативно получать информацию и обмениваться ею

г) это персональный компьютер, позволяющий пользоваться услугами, предоставляемыми серверами

OTBeT:  $1 - 6$ ,  $2 - r$ ,  $3 - a$ ,  $4 - B$ .

- 1. Локальная сеть
- 2. Региональная сеть
- 3. Корпоративная сеть
- 4. Глобальная сеть

а) объединение компьютеров, расположенных на большом расстоянии друг от друга

б) объединение локальных сетей в пределах одной корпорации для решения общих задач

в) объединение компьютеров, расположенных на небольшом расстоянии друг от друга

г) объединение компьютеров в пределах одного города, области, страны

OTBeT:  $1 - B$ ,  $2 - \Gamma$ ,  $3 - 6, 4 - a$ .

#### Задание 3.

Коды проверяемых умений, знаний и общих и профессиональных компетенций: У1, У2, У3, У4, 31, 32, 33, 34, 35, 36, ДК.01, ОК.02, ОК.9, 5.1, 5.2, 5.4, 6.1, 6.2, 6.4

#### Установление правильной последовательности

# **1. Выберите верный алгоритм перемещения фрагмента текста в MS Word**

Вырезать; Вставить; Установить курсор; Выделить фрагмент.

Ответ: выделить фрагмент, Вырезать, установить курсор, Вставить

#### **2. Для получения итогового результата в электронной таблице MS Excel необходимо:**

Выбрать первую ячейку с данными; Ввести знак равенства; Выбрать вторую ячейку с данными; Enter: Выделить ячейку; Ввести математический оператор;

Ответ: Выделить ячейку; Ввести знак равенства; Выбрать первую ячейку с данными; Ввести математический оператор; Выбрать вторую ячейку с данными; Enter.

#### **3. При работе с Мастером диаграмм в MS Excel нужно пройти:**

Выбрать тип и вид диаграммы; Определить размещение диаграммы; Подготовить таблицу с данными; Выделить диапазон данных в таблице; Установить параметры диаграммы.

Ответ: Подготовить таблицу с данными; Выбрать тип и вид диаграммы; Выделить диапазон данных в таблице; Установить параметры диаграммы; Определить размещение диаграммы.

#### **4. Создание формул с использованием приложения Microsoft Equation 3.0**

С помощью инструментов на панели Формула создать формулу. Вставка Объекта. Выбрать тип Microsoft Equation 3.0. Открыть меню Вставка.

Ответ: Открыть меню Вставка. Вставка Объекта. Выбрать тип Microsoft Equation 3.0. С помощью инструментов на панели Формула создать формулу.

#### **5. Для нанесения на чертеж вспомогательной параллельной прямой необходимо:**

Выбрать одну линию из предложенных, щелкнув мышью на нужном фантоме; Нажать кнопку Параллельная прямая;

В окне документа указать курсором базовый объект; задать расстояние от базового объекта до параллельной прямой;

Для выхода из команды нажать кнопку Прервать команду или клавишу Esc. Задать расстояние от базового объекта до параллельной прямой;

Ответ: Нажать кнопку Параллельная прямая; В окне документа указать курсором базовый объект; Задать расстояние от базового объекта до параллельной прямой; Выбрать одну линию из предложенных, щелкнув мышью на нужном фантоме; Для выхода из команды нажать кнопку Прервать команду или клавишу Esc.

#### Залание 4.

Коды проверяемых умений, знаний и общих и профессиональных компетенций: У1, У2, У3, У4, 31, 32, 33, 34, 35, 36, ДК.01, ОК.02, ОК.9, 5.1, 5.2, 5.4, 6.1, 6.2, 6.4

#### Закончите предложение

1.

«Программный комплекс, включающий в себя множество правовой информации и программные инструменты, позволяющие специалисту работать с этой информацией, 

Ответ: Справочно-правовые системы.

 $2.$ 

Чертеж - конструкторский документ, содержащий двумерное графическое изображение 

Ответ: дополнительные объекты оформления (размеры, шероховатость, технические требования и т.д).

3. Спецификация - это таблица, оформленная по требованиям ЕСКД и содержащая 

Ответ: наименования и количество составных частей какого -либо изделия.

Ответ: графического документа.

5. Фрагмент отличается от чертежа отсутствием ....................... Ответ: Рамки

# Критерии оценки:

Результаты текущего контроля в форме выполнения контрольных заданий оцениваются посредством интегральной (целостной) четырехуровневой шкалы:

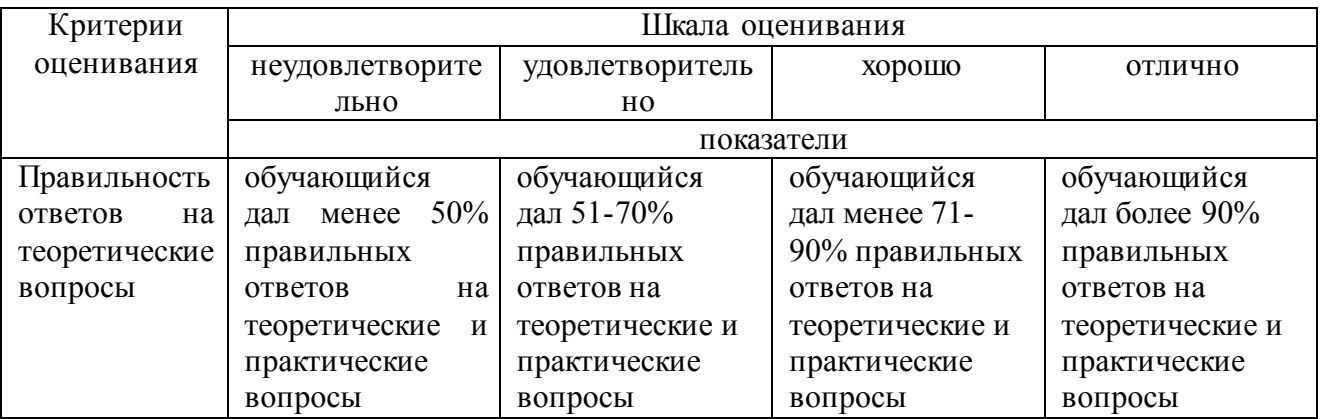

#### Тип контрольного задания: Тесты

Коды проверяемых умений, знаний и общих и профессиональных компетенций: У1, У2, У3, У4, 31, 32, 33, 34, 35, 36, ДК.01, ОК.02, ОК.9, 5.1, 5.2, 5.4, 6.1, 6.2, 6.4

#### 1.К ИТ обработки текстовых данных можно отнести программу 1. WORD

- 2. 1С:Бухгалтерия
- 3. Windows Commander
- 4. Internet Explorer

#### 2.Возможность объединения музыки, видео, графики поддерживают

- 1. Технологии мультимедиа
- 2. СУБД
- 3. Сетевые технологии
- 4. Графические редакторы

# **3.Инструмент Финансовые функции реализован**

- *1. MS Excel*
- 2. MS Outlook
- 3. MS Access
- 4. MS Publisher

#### **4.Процесс использующий совокупность технических средств и информационных процессов с целью переработки информации и Создания информационного продукта - это**

- 1. Информационный потенциал
- 2. Информационная индустрия
- 3. Информационная революция
- *4. Информационная технология*

# **5.В большинстве случаев под современной ИТ понимают**

- 1. Носитель информации
- 2. Персональный компьютер
- 3. *Компьютерную программу*
- 4. Современного менеджера

# **6.Для передачи электронных документов используют**

- 1. Банки данных, Хранилища данных
- *2. Компьютерные сети, телекоммуникации*
- 3. Компьютерные программы
- 4. Унифицированные системы документации

# **7.Для хранения электронных документов используют**

# *1. Банки данных, Хранилища данных*

- 2. Компьютерные сети, телекоммуникации
- 3. Компьютерные программы
- 4. Унифицированные системы документации

# **8.К инструментарию современных ИТ относят**

- 1. Компьютер и компьютерная сеть
- 2. Компьютер и компьютерный носитель информации

#### *3. Компьютер, компьютерная сеть и компьютерный носитель информации*

4. Калькулятор, мобильное устройство и блокнот

# **9.Для обработки электронных документов используют**

- 1. Банки данных, хранилища данных
- 2. Телекоммуникации
- *3. Информационные технологии*
- 4. Унифицированные системы документации

# **10.Степень сохранения ценности информации на момент ее использования - это**

- 1. Доступность информации
- *2. Актуальность информации*
- 3. Репрезентативность информации
- 4. Достаточность информации

#### **11.Элементарная единица учетной информации**

- *1. Реквизит*
- 2. Показатель
- 3. Документ
- 4. Информационный поток

#### **12.Информацию бухгалтерского баланса можно назвать**

- 1. Стратегической
- *2. Открытой*
- 3. Шифрованной
- 4. Доступной

# **13.Материальный носитель информации**

- 1. Реквизит
- 2. Показатель
- *3. Документ*
- 4. Информационный поток

# **14.Экономическая информация характеризует**

- 1. Рынок персонала
- 2. Торговый павильон
- *3. Экономический объект*
- 4. Департамент статистики

# **15.Информационная культура – умение работать**

# 1. *С информацией*

- 2. С товарами
- 3. С денежной массой
- 4. С материалами

# **16.Информатизация -**

- 1. Ситуация, когда общество не может в полном объеме использовать накопленный информационный потенциал
- *2. Организованный процесс создания оптимальных условий для удовлетворения информационных потребностей общества*
- 3. В величине информационной составляющей в материальном продукте
- 4. Умение целенаправленно работать с информацией и использовать ее в общественной и профессиональной деятельности

# **17.Поставщиком информационных услуг является**

- 1. Таможня
- *2. Государственный орган статистики*
- 3. Сфера туризма
- 4. Ипотечная корпорация

# **18.Организация, предоставляющая доступ в Интернет**

- 1. Трейдер
- 2. Промоутер
- *3. Провайдер*
- 4. Провизор

# **19.Удаленный офис**

- 1. Офис для уникальных специалистов на предприятии
- 2. Офис без использования компьютерных технологий
- *3. Способ подключения удаленного филиала*
- 4. Кабинет директора

# **20.Устройство для соединения компьютерных сетей, имеющих разные**

# **правилаработы**

- 1. Коммутатор
- 2. Blutooth
- *3. Шлюз*
- 4. Роутер

#### **21.Протокол доступа в Интернет с использованием мобильного телефона**  1. WWW

- *2. WAP*
- 
- 3. FTP

# 4. HHTTP

#### **Критерии оценки**:

Результаты текущего контроля в форме выполнения тестовых заданий оцениваются посредством интегральной (целостной) трехуровневой шкалы:

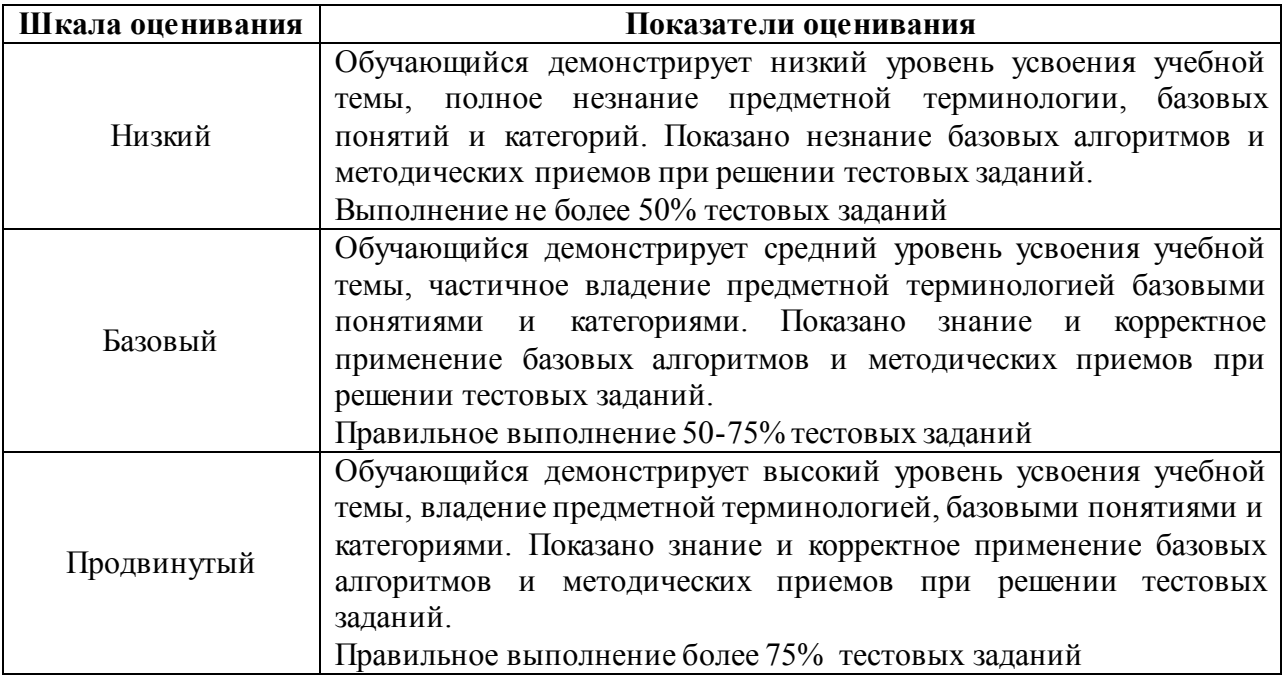

# **5. Задания для промежуточного контроля (дифференцированный зачет)**

Коды проверяемых умений, знаний и общих и профессиональных компетенций: У1, У2, У3, У4, З1, З2, З3, З4, З5, З6, ДК.01, ОК.02, ОК.9, 5.1, 5.2, 5.4, 6.1, 6.2, 6.4

На зачете по учебной дисциплине Вам необходимо подготовить ответ на теоретический вопрос, который представлен в перечне.

Внимательно прочтите вопросы.

Подготовьте краткий ответ и пояснения.

#### **Вопросы к зачету с оценкой**

#### **по дисциплине «Информационные технологии в профессиональной деятельности»**

- 1. Информационная технология. Понятие. Классификация ИТ.
- 2. Использование мультимедийных технологий.
- 3. Этапы развития ИТ., основные тенденции их развития.
- 4. Классификация ИТ.
- 5. Выбор вариантов внедрения ИТ.
- 6. Методология использования ИТ.
- 7. Информатизация общества. Информационные революции.
- 8. Информационная культура. Аспекты проявления.
- 9. Информационное общество. Характерные черты.
- 10. Информационные ресурсы. Правовой режим информационных ресурсов.
- 11. Информационные продукты, ресурсы, услуги. Информационный рынок.
- 12. Структура информационного обеспечения.
- 13. Понятие информации. Экономическая информация. Формы и свойства экономической информации.
- 14. Коды и классификаторы.
- 15. Электронный документ. ЭЦП. Электронный документооборот.
- 16. Понятия баз данных. Структурные элементы БД.
- 17. Модели БД.
- 18. Основные свойства современных СУБД. Этапы разработки программного приложения в сфере СУБД.
- 19. Банк данных. Хранилище данных.
- 20. Понятие компьютерной сети. Классификации сетей.
- 21. Аппаратное и программное обеспечение компьютерных сетей.
- 22. Локальные компьютерные (ЛВС) сети: определение, назначение.
- 23. Уровни организации ЛВС.
- 24. Способы организации ЛВС. Топологии ЛВС.
- 25. Региональные КС и их использование.
- 26. Глобальные КС и их использование.
- 27. Интернет как одна из глобальных сетей: история развития сети, способы доступа.
- 28. Электронная коммерция. Понятие. Виртуальные бизнес площадки.
- 29. Модели электронной коммерции.
- 30. Разновидности электронной коммерции.
- 31. Понятие экономической информационной системы.
- 32. Структура ЭИС. Особенности управления ресурсами ЭИС.
- 33. Классификация ИС.
- 34. Внутренняя и внешняя ценность ЭИС.
- 35. Принципы построения и правила проектирования пользовательского интерфейса ЭИС.
- 36. Этапы проектирования ЭИС.
- 37. Понятие информационной безопасности ИС.
- 38. Классификация угроз информационной безопасности ИС.
- 39. Построение системы информационной защиты.
- 40. Понятие искусственного интеллекта и баз знаний.
- 41. Экспертные системы: структура и классификация. Современные информационно-справочные системы (ИСС): краткая характеристика, основные компоненты и примеры действующих ИСС

#### **Критерии оценки:**

Для аттестации обучающихся на соответствие их персональных достижений поэтапным требованиям применяется шкала оценивания

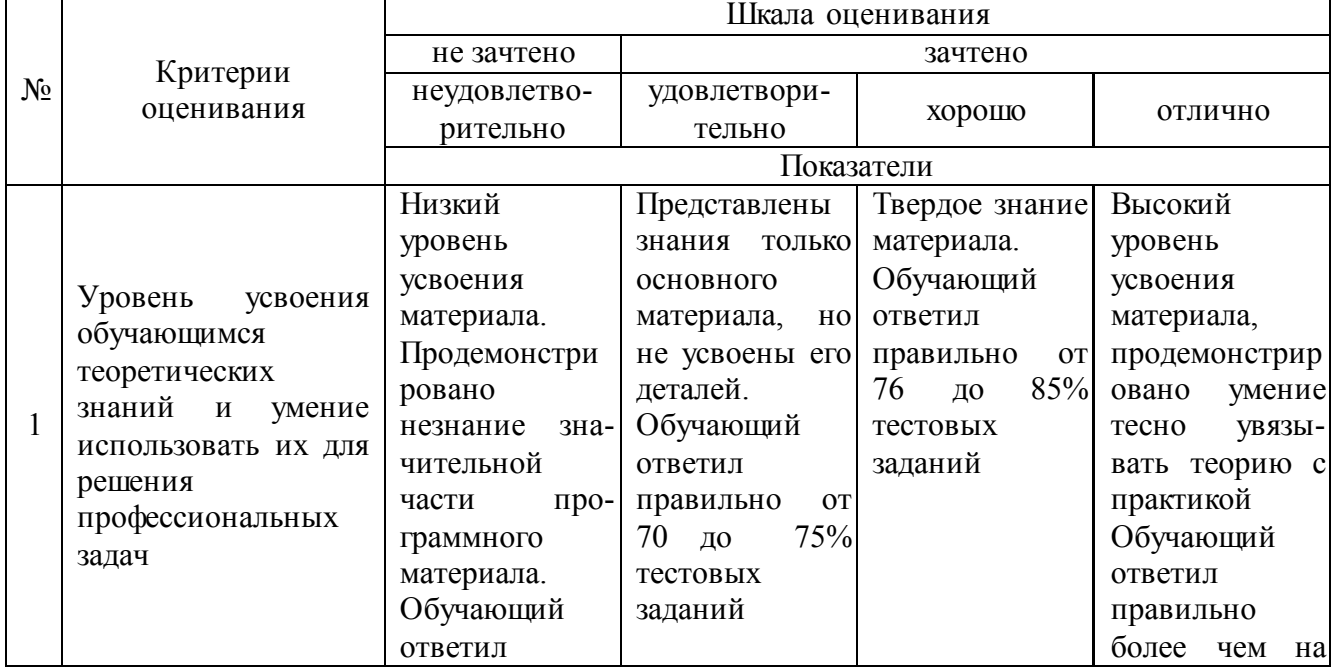

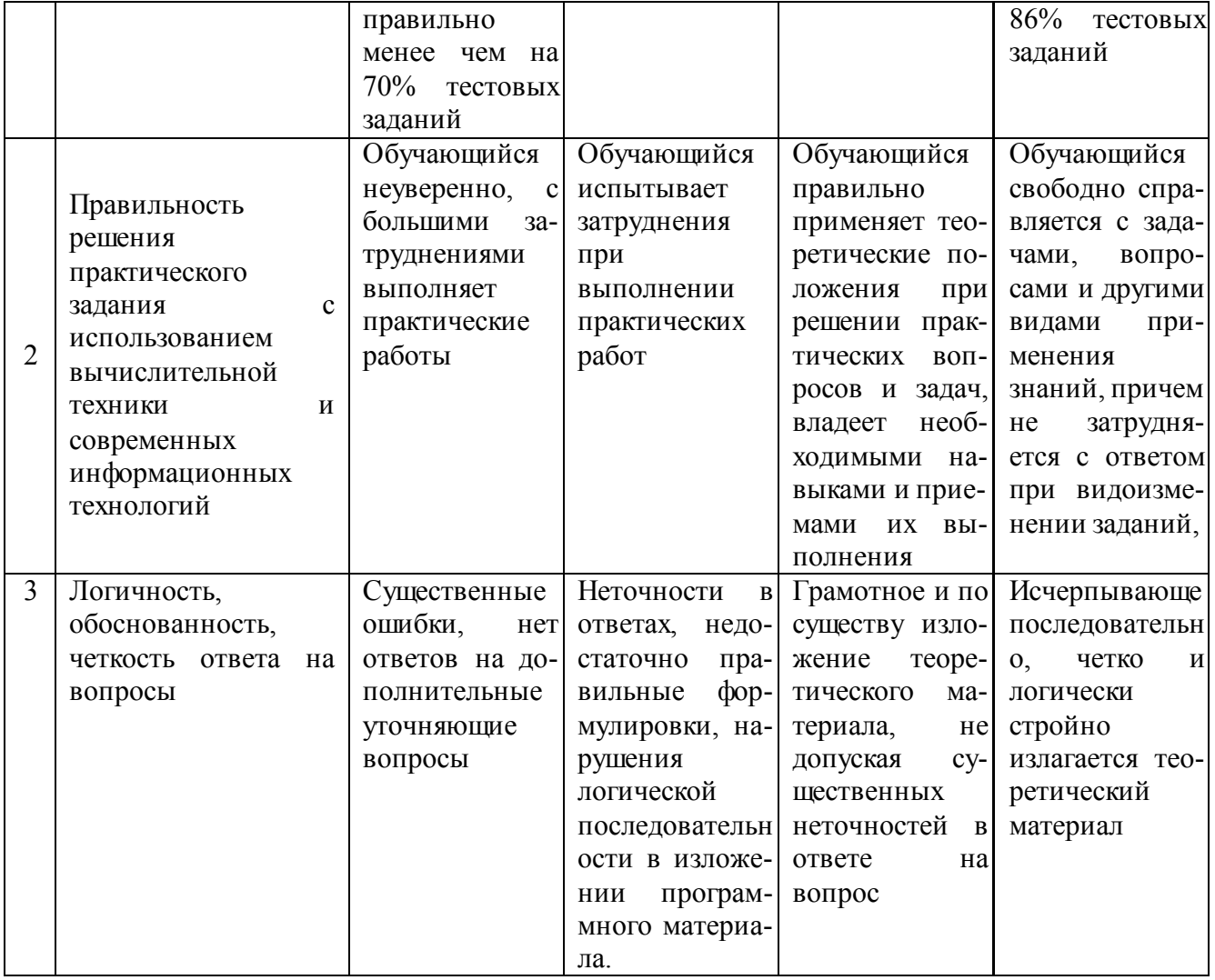